- 1. **Crea un nuovo database** a cui darai come nome il tuo *cognome e nome* (senza spazi e accenti)**.**
- 2. All'interno del Database **crea due tabelle** e salvale con i nomi *Recita* e *Film*, con i campi di seguito indicati, assegnando i giusti formati ad ognuno di essi (testo, numeri, date, ecc.) e assegnando le dimensioni adeguate ad ogni campo. I campi da creare sono i seguenti:

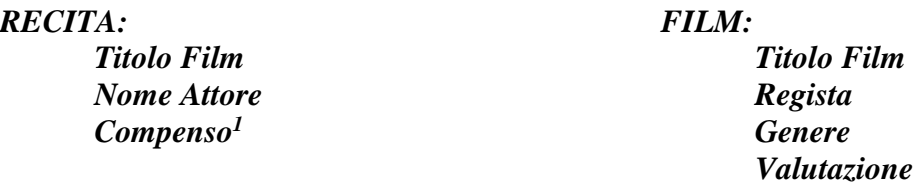

## 3. Definisci i seguenti **vincoli di integrità**:

- *Compenso* Valuta, espressa in migliaia di euro, maggiore di 0 e minore o uguale a 1.000
- *Genere* può assumere solo i valori: *"*Drammatico";"Commedia";"Comico";"Horror"
- *Valutazione* Numero intero compreso tra 0 e 10.
- *[Titolo Film]* chiave primaria di *FILM*
- *[Titolo Film]+ [Nome Attore]* chiave primaria di *RECITA*
- 4. Inserisci i seguenti record nelle tabelle:

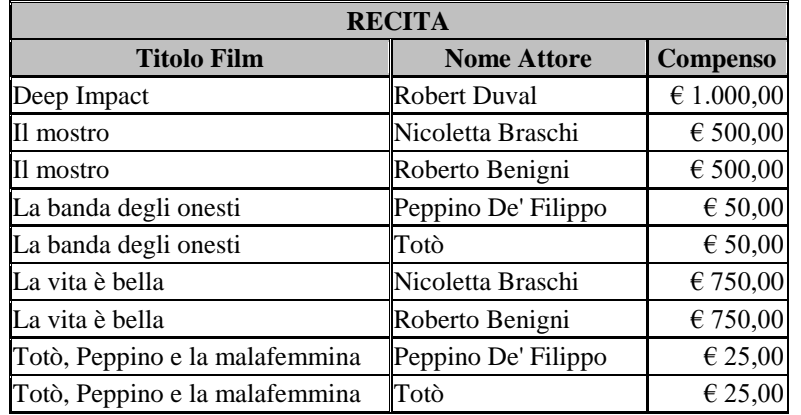

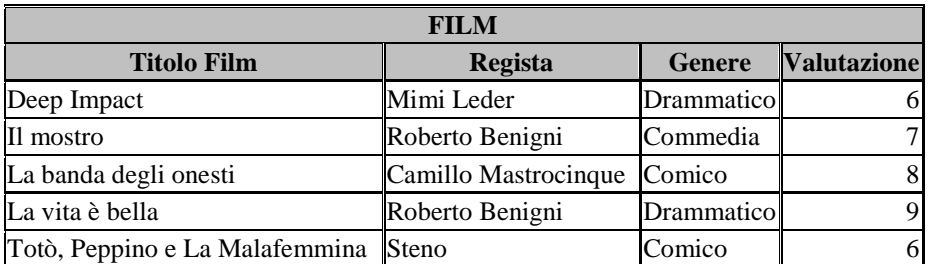

- 5. Basandoti sulla *Tabella Film c*rea una maschera e salvala con il nome *Maschera Film*
- 6. Basandoti sulla *Tabella Recita*, genera un Report e salvalo con il nome *Report Recita*

 $\overline{a}$ 

<sup>&</sup>lt;sup>1</sup> Espresso in migliaia di euro (un compenso di 100.000 euro verrà riportato come 100).

7. **Crea la seguente query** e salvala dandole come nome *Prima Query***:** *"Tutti i film di genere diverso da drammatico che ha diretto 'Roberto Benigni'***".** Il risultato, sull'istanza attuale del database, è il seguente:

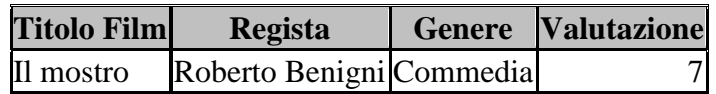

8. C**rea la seguente query** e salvala dandole come nome *Seconda Query***:** *"Titolo del Film, Regista e Attori dei film diretti da 'Steno' oppure da 'Roberto Benigni'".* Il risultato, sull'istanza attuale del database, è il seguente:

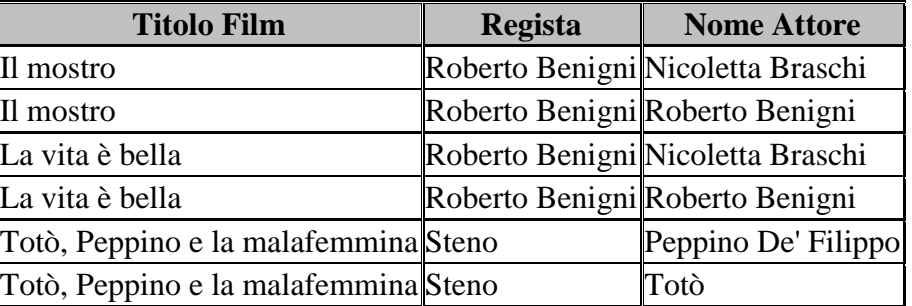

9. **Crea la seguente query** e salvala dandole come nome *Terza Query*: *"Nome e compenso complessivo degli attori che hanno recitato in almeno due film percependo un compenso minimo di 50.000 Euro per ogni film".* Il risultato, sull'istanza attuale del database, è il seguente:

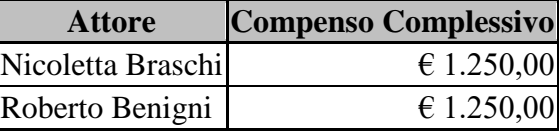

10. **Crea la seguente query** e salvala dandole come nome *Quarta Query***: "***Titolo dei film nei quali hanno recitato insieme Totò e Peppino De' Filippo".* Il risultato, sull'istanza attuale del database, è il seguente

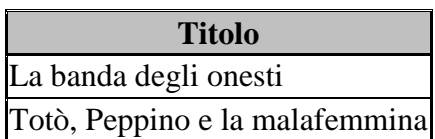